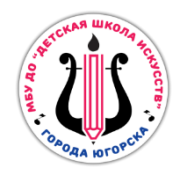

# МУНИЦИПАЛЬНОЕ БЮДЖЕТНОЕ УЧРЕЖДЕНИЕ ДОПОЛНИТЕЛЬНОГО ОБРАЗОВАНИЯ «ДЕТСКАЯ ШКОЛА ИСКУССТВ ГОРОДА ЮГОРСКА»

РАССМОТРЕНО Методическим объединением художественного отделения школы Протокол от 18.05.2022 № 4

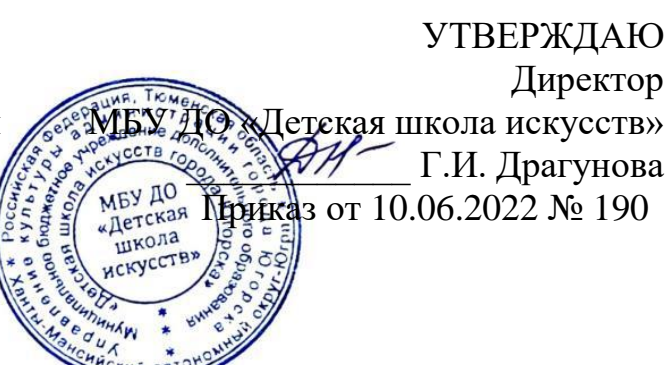

# ДОПОЛНИТЕЛЬНАЯ ОБЩЕРАЗВИВАЮЩАЯ ОБЩЕОБРАЗОВАТЕЛЬНАЯ ПРОГРАММА В ОБЛАСТИ ИЗОБРАЗИТЕЛЬНОГО ИСКУССТВА «ПИКСЕЛЬ»

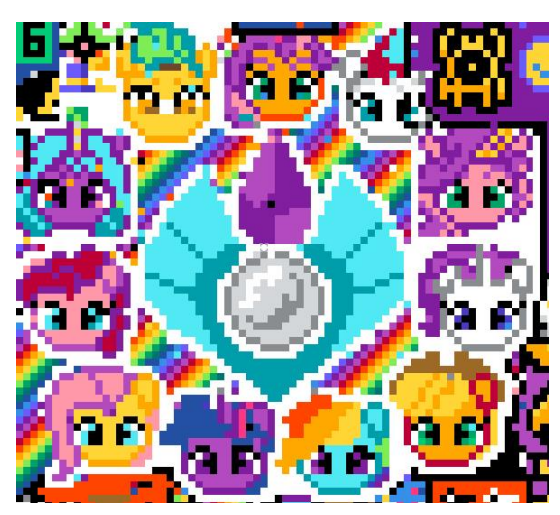

Возраст учащихся 8-14 лет Срок реализации – 9 месяцев

Разработчик: Зуева Оксана Александровна, преподаватель МБУ ДО "Детская школа искусств"

г. Югорск 2022 г.

# **Структура дополнительной общеразвивающей общеобразовательной программы «Пиксель»**

- 1. Пояснительная записка
- 2. Нормативно-правовая основа программы
- 3. Информационная карта программы
- 4. Характеристика программы
- 5. Цели дополнительной общеобразовательной программы
- 6. Материально- техническая база для реализации программы
- 7. Ресурсы для реализации программы
- 8. Содержание программы
- 9. Сведения о затратах учебного времени
- 10. Учебно тематический план занятий
- 11. Примерная структура занятия
- 12. Формы и виды контроля
- 13. Критерии оценки
- 14. Литература
- 15. Работы учащихся по разделам программы

### **Пояснительная записка**

### **1.Нормативно-правовая основа программы**

Для разработки дополнительной общеразвивающей общеобразовательной программы «**Пиксель**» были использованы следующие нормативно - правовые документы:

- Федеральный закон от 29.12.2012 № 273-ФЗ «Об образовании в Российской Федерации»;

- постановление Главного государственного санитарного врача Российской Федерации от 04.08.2014 № 41 СанПин 2.4.4.3172-14 «Санитарно-эпидемиологические требования к устройству, содержанию и организации режима работы образовательных организаций дополнительного образования детей»;

- приказ Министерства просвещения от 09.11. 2018 № 196 «Об утверждении порядка организации и осуществления образовательной деятельности по дополнительным общеобразовательным программам»;

- приказ Департамента образования и молодежной политики Ханты-Мансийского автономного округа – Югры от 04.08.2016 № 1224 «Об утверждении правил персонифицированного финансирования дополнительного образования детей в Ханты - Мансийском автономном округе – Югре»;

- приказ Департамента образования и молодежной политики Ханты-Мансийского автономного округа – Югры от 26.05.2017 № 871 «О внесении изменений в приказ Департамента образования и молодежной политики Ханты-Мансийского автономного округа – Югры от 04.08.2016 № 1224 «Об утверждении правил персонифицированного финансирования дополнительного образования детей в Ханты - Мансийском автономном округе – Югре»;

- приказ Департамента образования и молодёжной политики Ханты-Мансийского автономного округа – Югры от 20.08.2018 №1142 «О внесении изменений в приказ Департамента образования и молодёжной политики ХМАО-Югры от 4 августа 2016 года  $N$  224 «Об утверждении Правил персонифицированного финансирования дополнительного образования детей в ХМАО-Югре»;

- письмо Министерства культуры Российской Федерации от 21.11.2013 № 191-01- 39/06-ГИ«Рекомендации по организации образовательной и методической деятельности при реализации общеразвивающих программ в области искусств в детских школах искусств по видам искусств»;

- письмо Министерства образования Российской Федерации от 18.11. 2015 № 09- 3242 «Методические рекомендации по проектированию дополнительных общеразвивающих программ (включая разноуровневые программы)»;

- Устав школы. Образовательная программа школы.

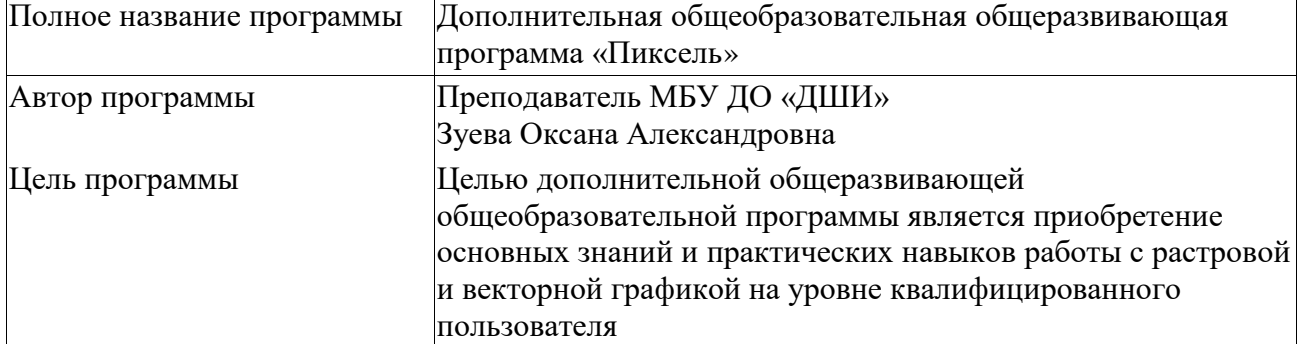

## **2.Информационная карта программы**

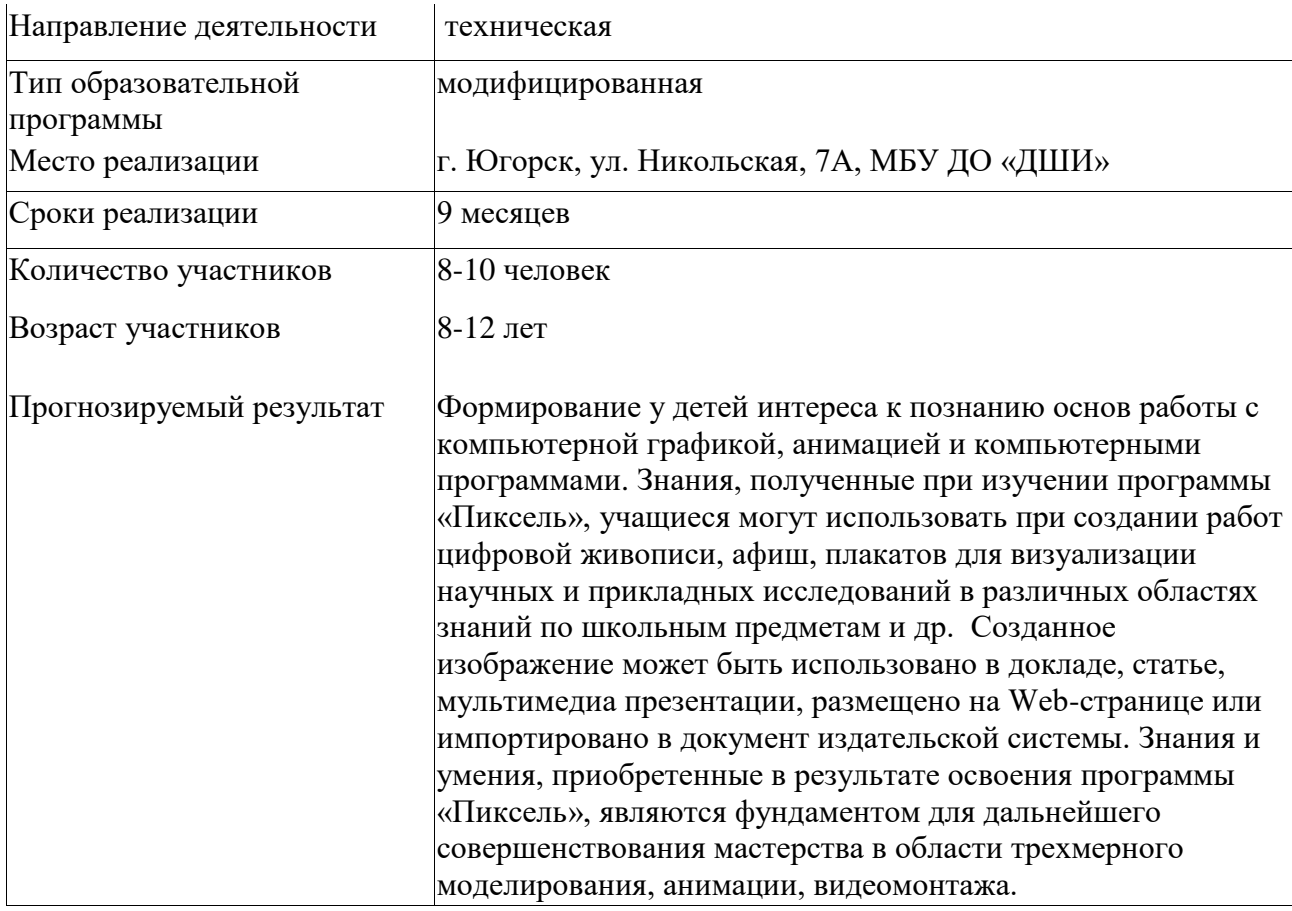

### **3.Характеристика программы**

*Актуальность программы* обусловлена тем, что в настоящее время компьютерная графика - одно из самых популярных направлений использования персонального компьютера. Во всех отраслях науки, техники, медицины, в коммерческой и управленческой деятельности используются построенные с помощью компьютера схемы, графики, диаграммы, предназначенные для наглядного отображения разнообразной информации. Широкое распространение мультимедиа технологий вызывает необходимость усилить подготовку теоретическим основам компьютерной графики и практическим навыкам по созданию компьютерных изображений.

Программа «Пиксель» является модифицированной и имеет техническую направленность. Образовательная область – информационные технологии.

*Концепция программы* – содействовать воспитанию нового поколения, отвечающего по своему уровню развития и образу жизни в условиях информационного общества в целях гармонического развития личности.

**Целью дополнительной общеобразовательной программы «Пиксель»** является приобретение основных знаний и практических навыков работы с растровой и векторной графикой на уровне квалифицированного пользователя.

Достижению данной цели способствует решение следующих основных задач программы:

*Образовательные:*

Учащиеся должны знать основные определения и понятия по теме компьютерная графика, растровые и векторные графические редакторы, владеть основными приемами и методами создания и редактирования графических изображений.

*Развивающие:*

Развивать мыслительные операции у учащихся: анализ, синтез, обобщения, сравнения, конкретизация; алгоритмическое и логическое мышление, память, внимание, фантазию.

*Воспитывающие:*

Воспитывать ценностное отношение к предмету компьютерная графика, взаимоуважение друг к другу, эстетический вкус, бережное отношение к оборудованию и технике, дисциплинированность.

Основными принципами реализации данной программы является индивидуализация и дифференциация обучения. Программа предоставляет обучающемуся возможность выбора индивидуального образовательного маршрута, исходя из его индивидуальных склонностей, возможностей и образовательных потребностей.

Данная программа носит практико-ориентированный характер: большая часть учебного времени затрачивается на практическое овладение графическими программами.

Образовательная программа предназначена для учащихся младшего и среднего школьного возраста и рассчитана на один год обучения – 2 часа в неделю. Занятия проводятся 1 раза в неделю по 2 часа.

Основной формой занятий является практическая работа и беседа с нагляднодемонстрационным показом. Форма работы с учащимися – фронтальная и индивидуальная. Занятия включают в себя организационную, теоретическую и практическую части.

Результативность обучения может оцениваться только строго индивидуально с учетом особенностей психофизического развития и особых образовательных потребностей каждого ребенка. Программой предусмотрено оценивание учащихся по 5 – балльной системе. Контроль результатов обучения осуществляется посредством проведения самостоятельных, тестовых и зачетных работ, а также участия в конкурсах, научно-практических конференциях и защиты творческих проектов в конце учебного года.

5

Для зачисления детей на обучение специальных знаний не требуется, принимаются все желающие.

Возраст обучающихся от 8 до 14 лет с «нулевым уровнем» подготовки.

Количественный состав учеников до 10 человек

Возможно обучение по данной программе детей с ограниченными возможностями здоровья (инвалидов).

Занятия проводятся на бесплатной основе. В группу зачисляются учащиеся, имеющие сертификат ПФДО.

Программа основана на идеи успеха. Успех – источник внутренних сил ребенка. Это переживание состояния радости, удовлетворения от результатов собственной деятельности. Создание ситуации успеха-главное условие развития ребенка.

Основным результатом освоения программы «Пиксель» должно стать дальнейшее формирование у детей интереса к познанию основ работы с компьютерной графикой, анимацией и компьютерными программами, при этом у детей формируются следующие основные знания и умения:

*Учащиеся должны знать:*

технику безопасности в компьютерном классе; основные понятия и определения по теме «Компьютерная графика»; особенности, достоинства и недостатки растровой графики; форматы графических файлов; графические программы; основные инструменты в графическом редактореPaint; основные операции в графическом редакторе Paint; алгоритм создания и редактирования изображений. способы создания графического изображения вAdobePhotoshop; основные приемы работы с объектами в AdobePhotoshop; способы создания графического изображения вCorelDraw; основные приемы работы с объектами в CorelDraw; требования по защите проектной работе; *Учащиеся должны уметь:*

работать с инструментами графического редактораPaint;

создавать стандартные рисунки и выполнять надписи в редакторе Paint;

запускать программу Adobe Photoshop, производить настройку программного интерфейса;

создавать графические примитивы в редакторе Adobe Photoshop;

создавать и редактировать графические изображения вAdobe Photoshop;

создавать коллажи и анимацию в Adobe Photoshop;

запускать программу CorelDraw; производить настройку программного интерфейса;

создавать графические примитивы; работать с инструментами векторного редактора CorelDraw;

редактировать изображения в редакторе CorelDraw;

создавать элементы дизайна, рекламного блока, этикетки, макета обложки книги, фирменных бланков, печатей, дизайн текста, логотипов, упаковки, открытки; создавать и редактировать контуры; создавать, редактировать, форматировать текст;

использовать возможности графического редактора для выполнения проектных работ по компьютерной графике.

Для реализации программы подготовлено дидактическое обеспечение:

Конспекты уроков;

Индивидуальные карточки с заданиями;

Медиатека «Компьютерная графика».

Электронный учебник «Графический редактор Paint».

Электронный учебник «Графический редактор Photoshop».

Электронный учебник «Графический редактор CorelDraw».

При изучении тем используется следующеепрограммное обеспечение:

Операционная система Windows 7.0;

Графический редактор Paint;

Графический редактор Photoshop;

Графический редактор CorelDraw;

Internet Explorer.

#### **4.Материально- техническая база для реализации программы «Пиксель»**

Компьютерный класс с компьютерами с программным обеспечением: Paint, Pshotoshop, Corel Drov, графические планшеты, столы, стулья, интерактивная доска, проектор, цветной принтер, видеокамера со штативом. Условия реализации программы соответствуют направленности программы, содержанию, поставленным целям и задачам.

*Материально - технические условия* соответствуют санитарным и противопожарным нормам, нормам охраны труда.

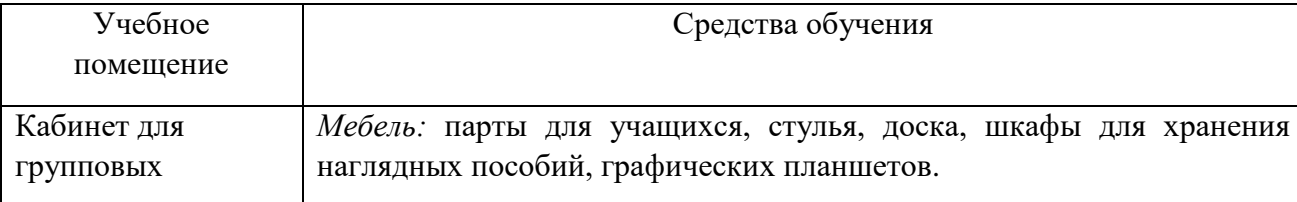

7

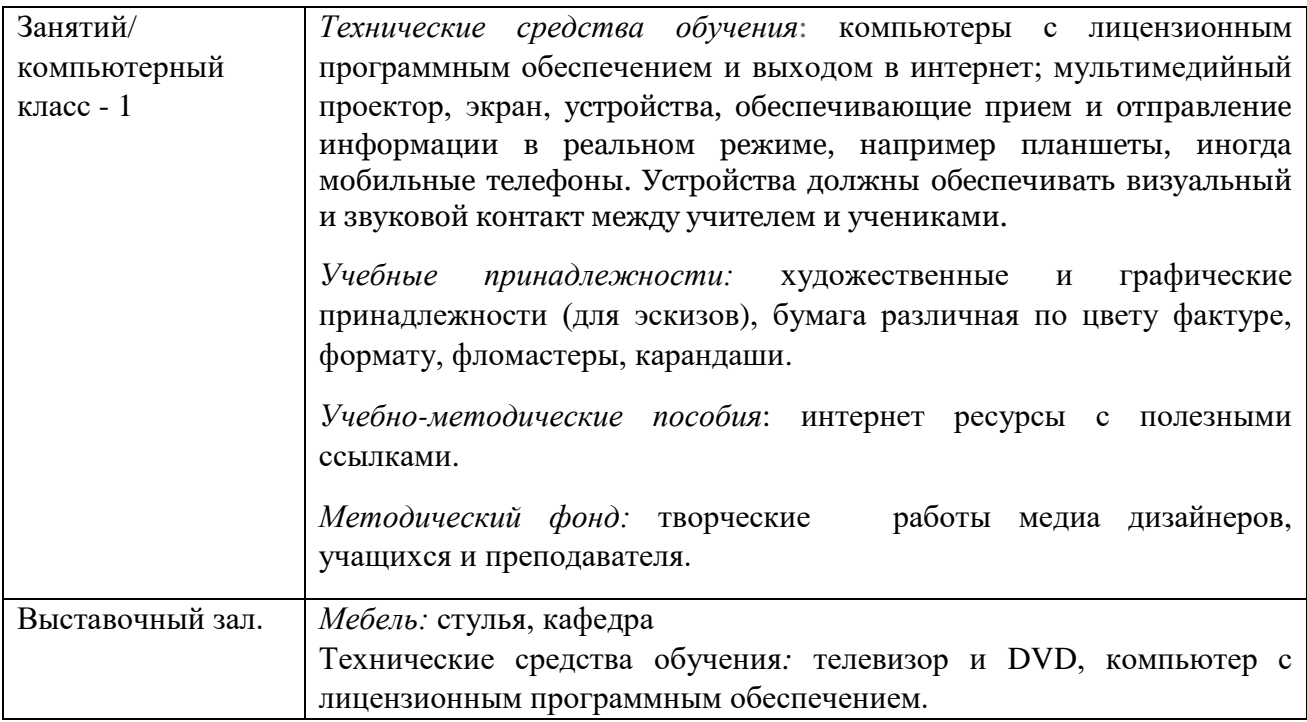

## **5.Ресурсы для реализации программы**

*Кадровые ресурсы:*1 педагог, имеющий высшее профессиональное образование или среднее профессиональное образование в области, соответствующей профилю объединения, без предъявления требований к стажу работы, либо высшее профессиональное образование или среднее профессиональное образование и дополнительное профессиональное образование по направлению «Образование и педагогика» без предъявления требований к стажу.

*Здоровьесберегающие ресурсы:* применение комплекса физкультурных минуток, гимнастик для глаз, рефлексий.

*Информационные ресурсы:* сбор, обработка, анализ информации, необходимой для реализации программы. Размещение на сайте школы информации об учебных достижениях учащихся ходе реализации программы. Планируется использование информационных стендов, афиш, буклетов, публикаций в средствах массовой информации, телерепортажей.

## **9.Сведения о затратах учебного времени.**

При реализации программы «Пиксель» со сроком обучения 9 месяца (сентябрь- май) продолжительность учебных занятий составляет 33 учебные недели.

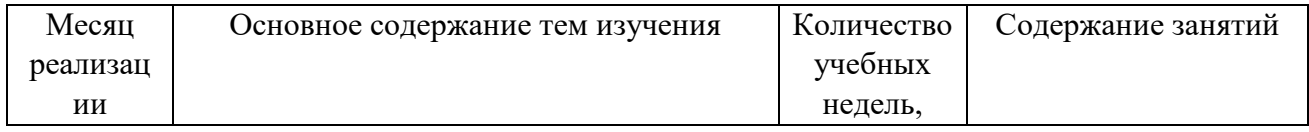

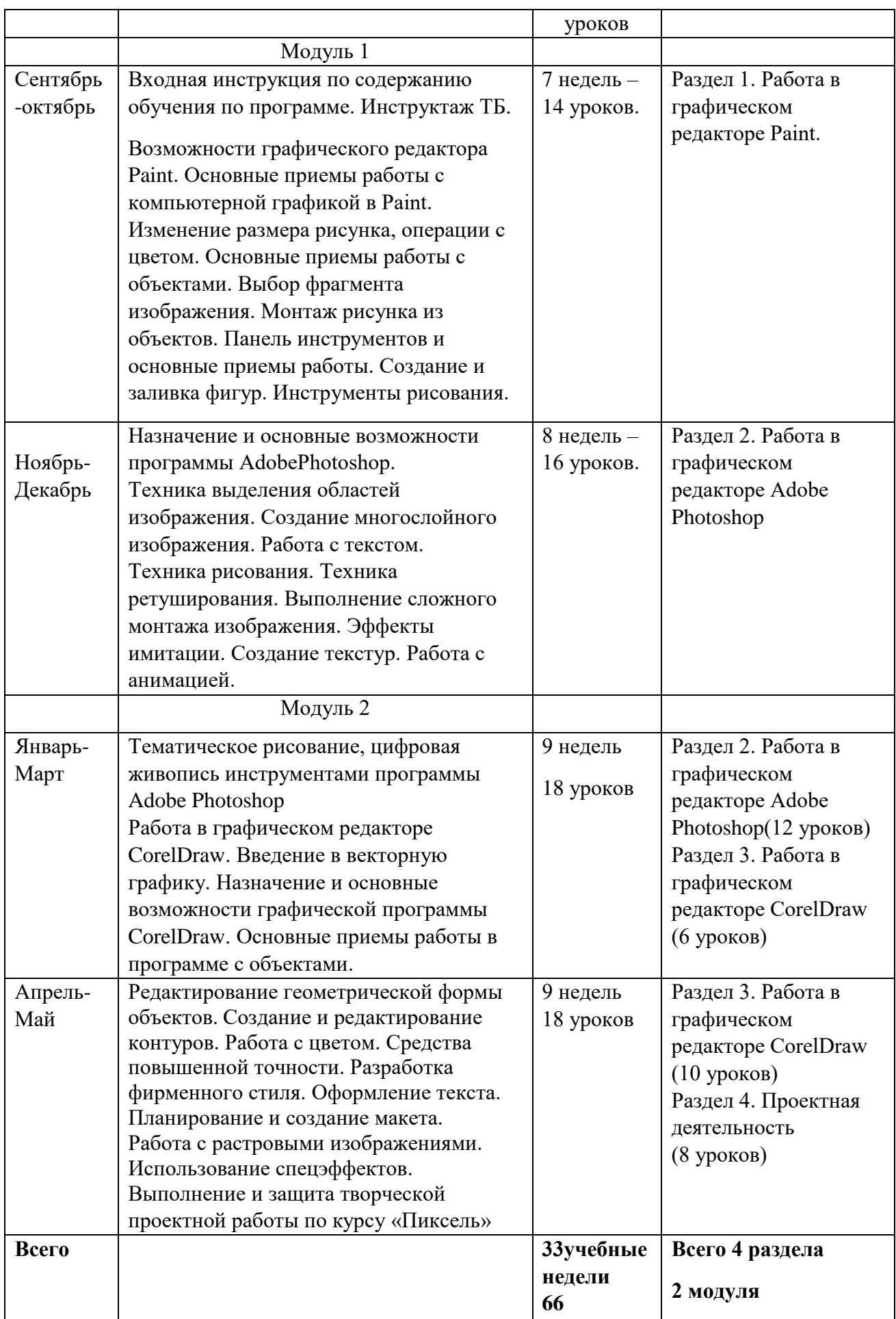

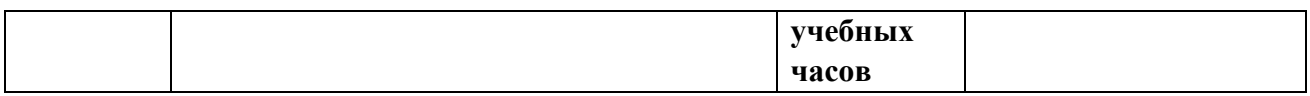

# **10.Учебно - тематический план занятий**

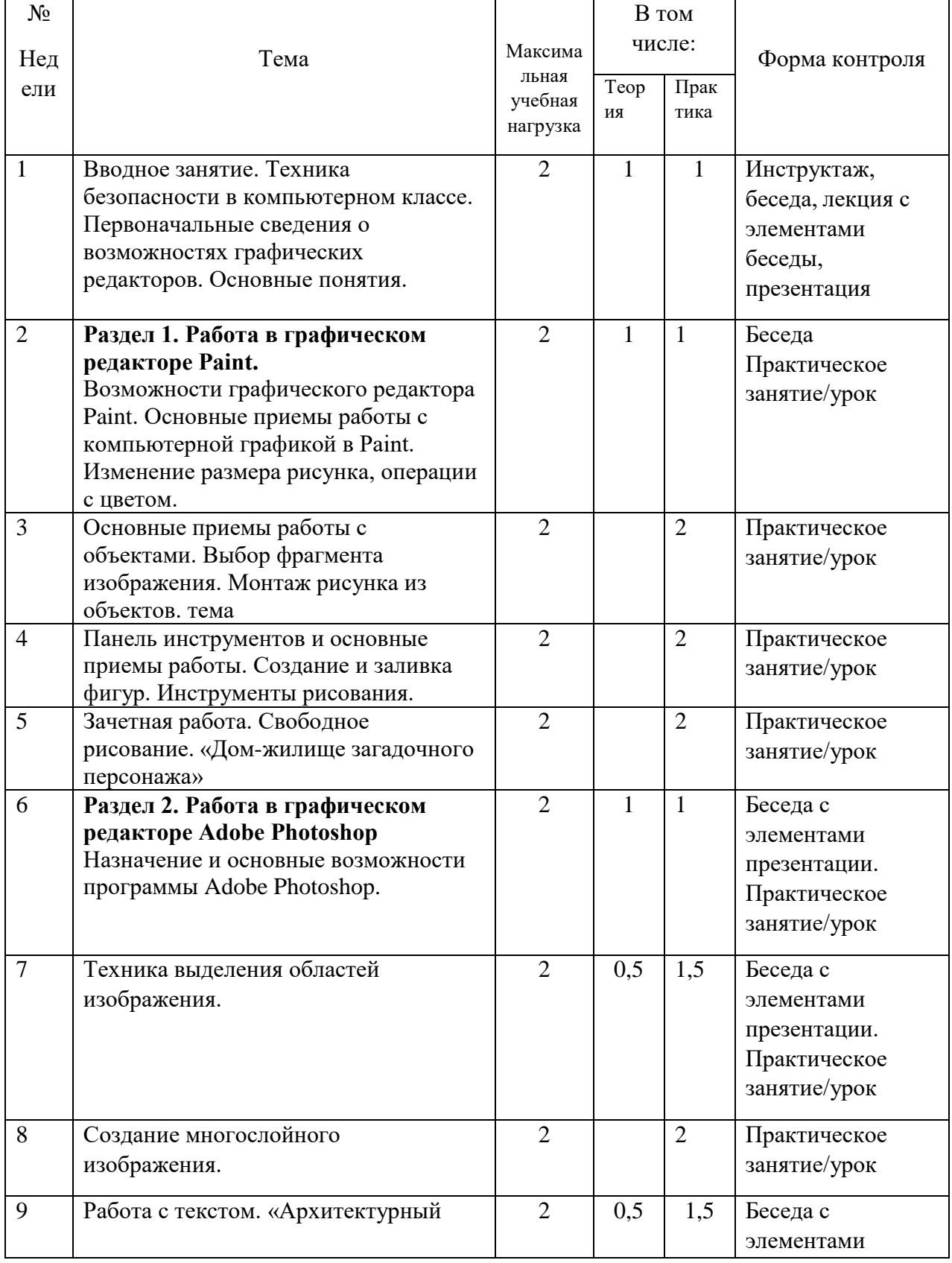

# (33 учебные недели, 2 часа в неделю, 66 часов)

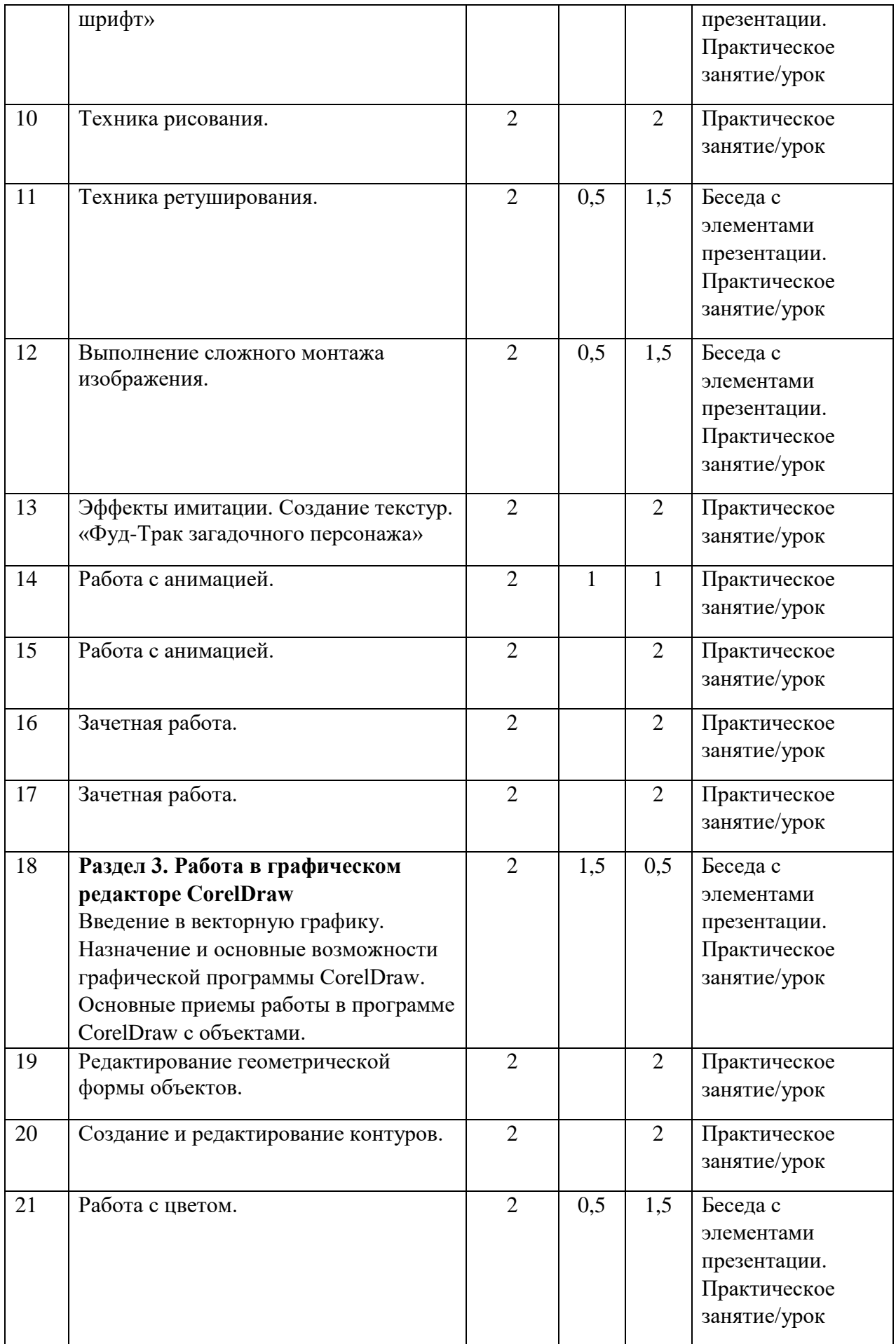

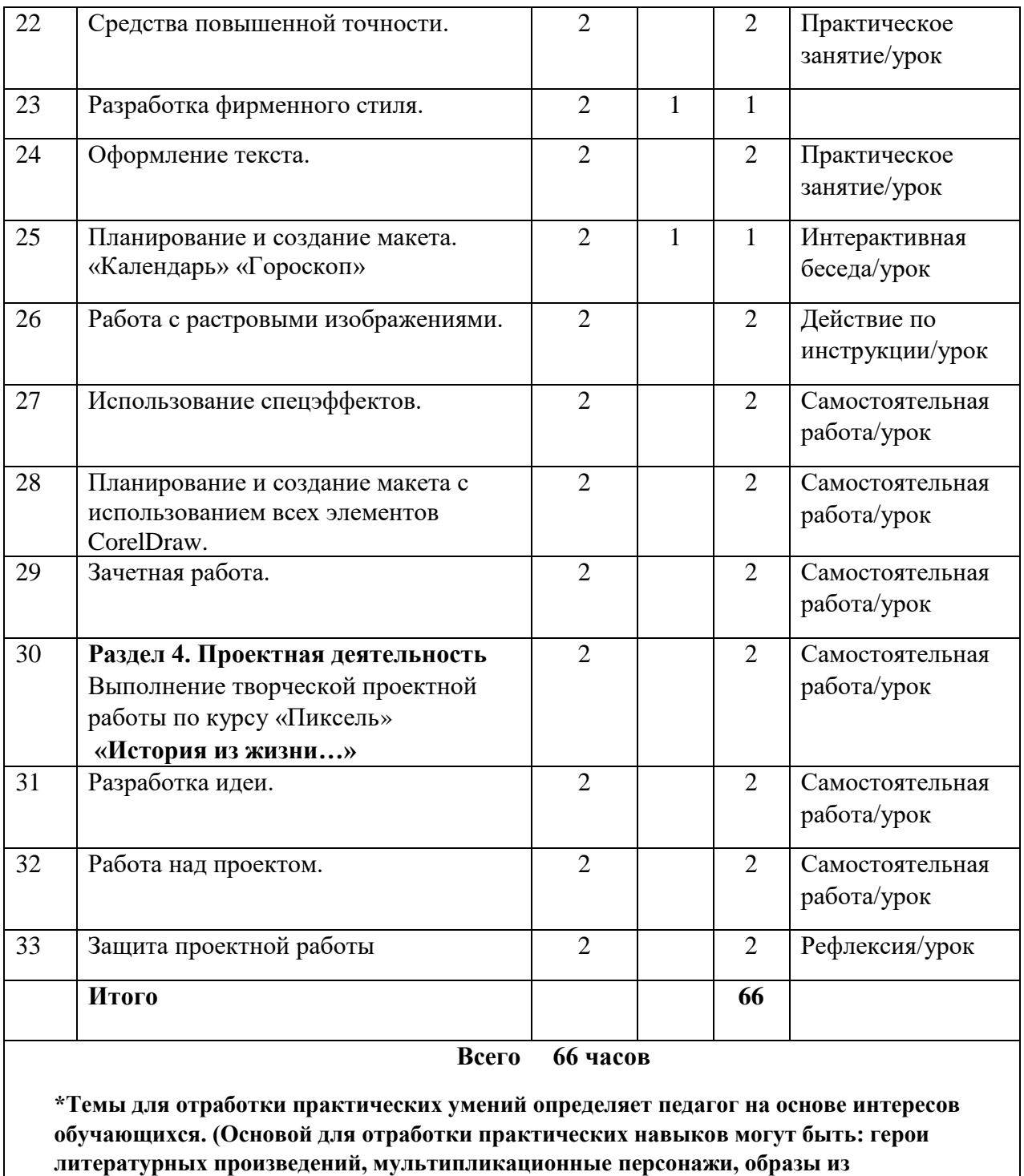

# **11.Примерная структура занятия.**

**компьютерных игр и пр.)**

1. Организация рабочего места. Включение технических устройств (для каждого индивидуально: компьютер, планшет, телефон при необходимости с выходом в интернет, флеш-карта.

2. Просмотр дидактического материала темы урока. Беседа с элементами презентации или наглядно-демонстрационный показ практической части урока. (папка Материалы/рабочий стол)

3. Подготовка формата файла, выбор инструментов программы для выполнения творческого задания. Практическая работа.

4. Работа в формате по инструкции.

5. Физкультминутка. Гимнастика для глаз.

6. Практическая работа. Преподаватель по ситуации определяет необходимость в помощи обучающимся, испытывающим затруднения или неуверенность.

7. Сохранение выполненных работ. Рефлексия. Отбор работ для выставки, конкурса.

#### **12. Формы и виды контроля**

Программа включает в себя следующие виды контроля:

*Входящий контроль* осуществляется в начале обучения для определения уровня развития детей, их интересов, склонностей и творческих способностей. Проводится в виде беседы, опроса, тестирования.

*Текущий контроль* осуществляется в течении всего учебного периода. Текущий контроль знаний, умений, навыков проходит на каждом уроке в условиях непосредственного общения с учащимися и предполагает оценочную систему. В результате преподаватель определяет степень усвоения учащимися учебного материала, готовности их к восприятию нового материала. Так же выявляется уровень повышения ответственности и заинтересованности детей в обучении. Происходит выявление учащихся. Отстающих и опережающих обучение. Преподаватель производит подбор наиболее эффективных методов и средств обучения. Данный контроль осуществляется путем педагогического наблюдения, опроса, тестирования, творческих и практических заданий, самостоятельных работ.

*Промежуточный контроль* проводится по окончании раздела, что позволяет определить степень усвоения учащимися учебного материала. Проводится в виде самостоятельной работы.

*Итоговый контроль* проводится по итогам обучения по программе для: определения изменения уровня развития детей, их творческих способностей, результатов обучения; степени выполнения поставленных задач; ориентирования учащихся на дальнейшее обучение. Для осуществления данного вида контроля организуется итоговый урок, на котором учащиеся представляют и защищают свои проекты. Лучшие работы публикуются на сайте Детской школе искусств.

### **13.Критерии оценки**

Система оценок предполагает пятибалльную шкалу.

13

*- 5 баллов* – особые успехи, отлично, задание выполнено полностью без ошибок; уровень компьютерной грамотности соответствует этапу обучения. Учебные задачи выполнены полностью.

*- 4 балла* – полное выполнение работы, но с небольшими неточностями; уровень компьютерной грамотности соответствует этапу обучения, допускаются небольшие отклонения, учебная задача выполнена.

*- 3 балла* – при выполнении задания есть несоответствия требованиям; уровень компьютерной грамотности в основном соответствует этапу обучения, и учебная задача в основном выполнена (или выполнена с неточностями). Учащийся допускает ошибки в выполнении в некоторых работах проекта.

*- 2 балла* – полное несоответствие требованиям; уровень компьютерной грамотности не соответствует этапу обучения, и учебная задача не выполнена. Оценку «2» ставить не рекомендуется, так как это может оттолкнуть учащегося от учебной деятельности, а преподавателю стоит присмотреться к креативности данного ребенка и продумать последовательность следующих заданий для него.

#### **14.Список литературы**

Литература и электронные ресурсы для учащихся:

- 1. Дуванов, А.А. Web конструирование. Элективный курс. СПб.: БХВ-Петербург, 2013.- 432 с.
- 2. Залогова, Л.А. Компьютерная графика. Элективный курс: Практикум. М.: БИНОМ. Лаборатория знаний, 2013. - 600 с.
- 3. Разработанный лабораторный практикум составителем программы дополнительного образования детей «Компьютерная графика», 2015. - 150 с.
- 4. Литература и электронные ресурсы для педагога:
- 5. Гринберг, А.Д. Гринберг, С. Ю. Цифровые изображения. Минск, ООО Попурри, 2015.- 410 с.
- 6. Залогова, Л.А. Компьютерная графика. Элективный курс: Учебное пособие. М.: БИНОМ. Лаборатория знаний, 2015. -250 с.
- 7. Залогова, Л.А. Компьютерная графика/Практикум.: Лаборатория Базовых Знаний, 2015. - 320 с.
- 8. Корриган, Дж. Компьютерная графика. М: Энтроп, 2013. -120 с.
- 9. Кларк, Т.М. Фильтры для PhotoShop. Спецэффекты и дизайн. М.; СПб.; Киев: Диалектика, 2015. -250 с.
- 10. Подосенина, Т.А. Искусство компьютерной графики для школьников. СПб: БХВ-Петербург, 2016. - 240 с.
- 11. Тайц, А.М., Тайц, А.А. Adobe PhotoShop . СПб.: БХВ-Петербург, 2016 200 с.

12. Тайц, А.М. Adobe Page Maker 7.0.- Издание:СПб:БХВ, 2013 г. -170 с.

13.Фролов, М. Самоучитель. Учимся рисовать на компьютере. ЛБЗ - Бином. 20014. - 140 с.

14.Энциклопедия Википедия [www.wikipedia.org.](http://www.wikipedia.org/)

### **15.Работы по разделам программы**

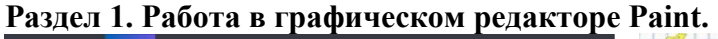

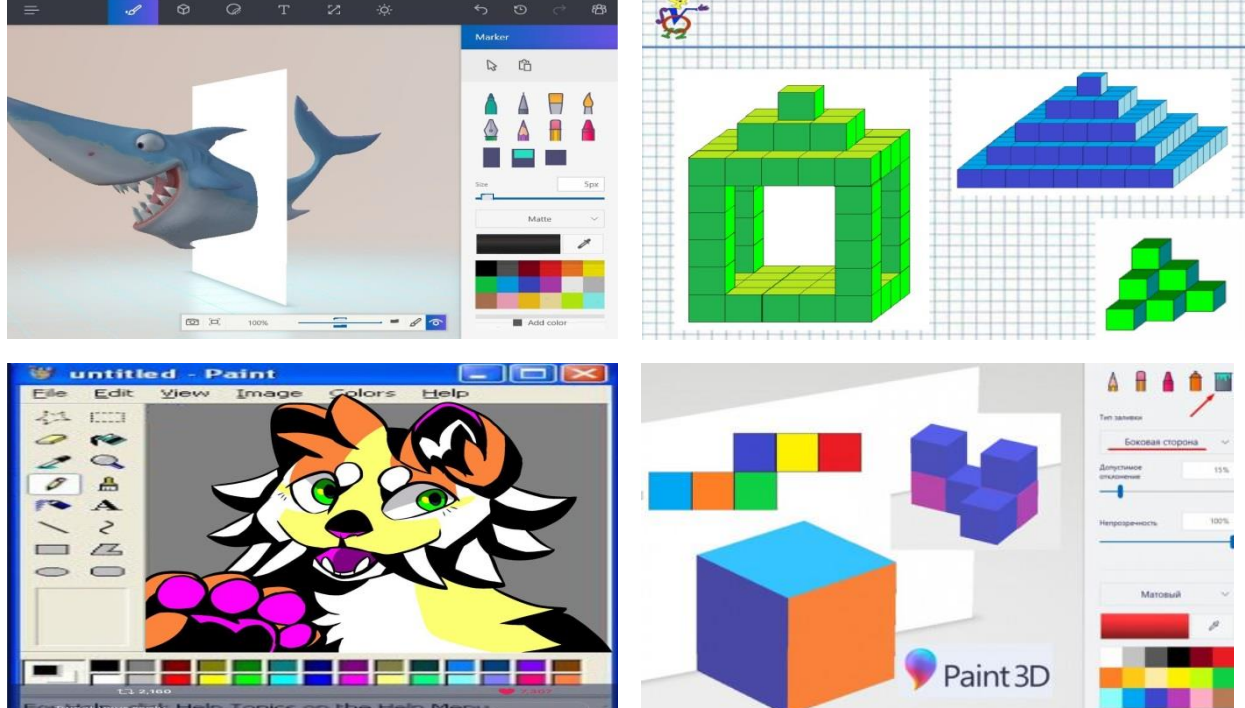

**Раздел 2. Работа в графическом редакторе Adobe Photoshop**

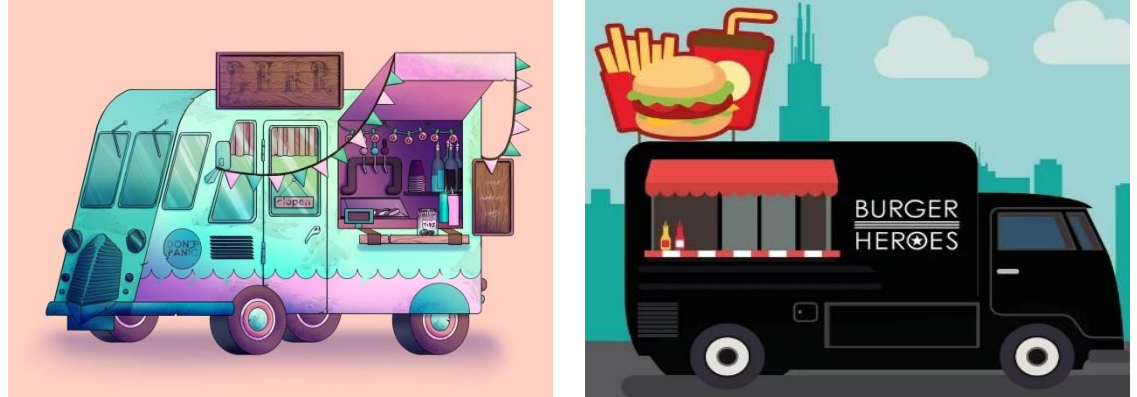

**Раздел 3. Работа в графическом редакторе CorelDraw**

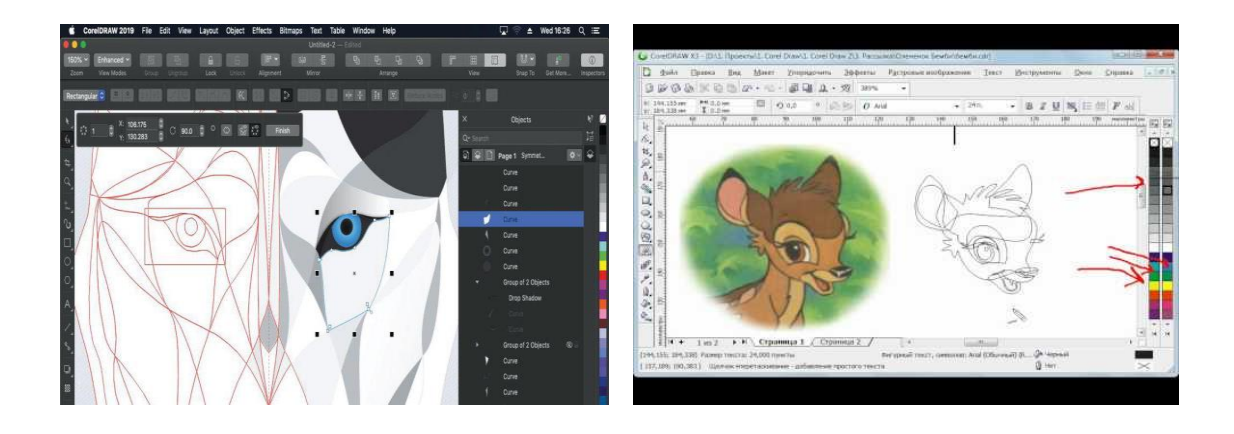

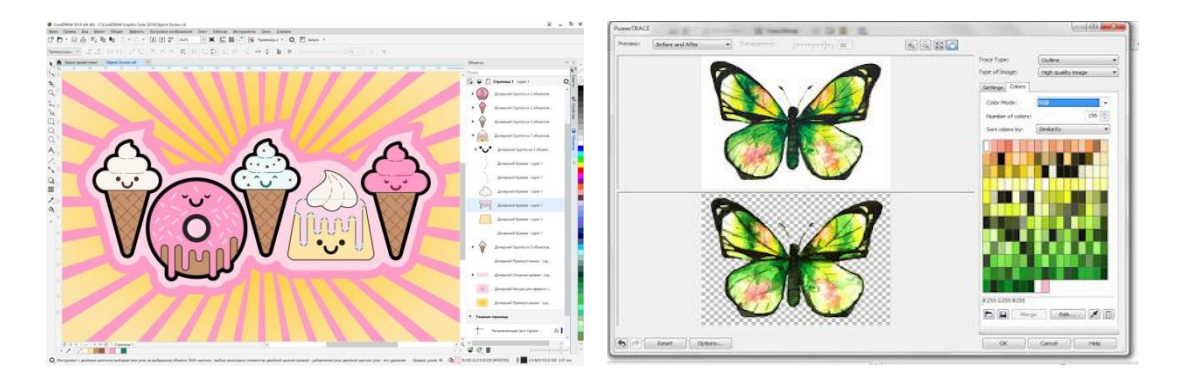

**Раздел 4. Проектная деятельность**

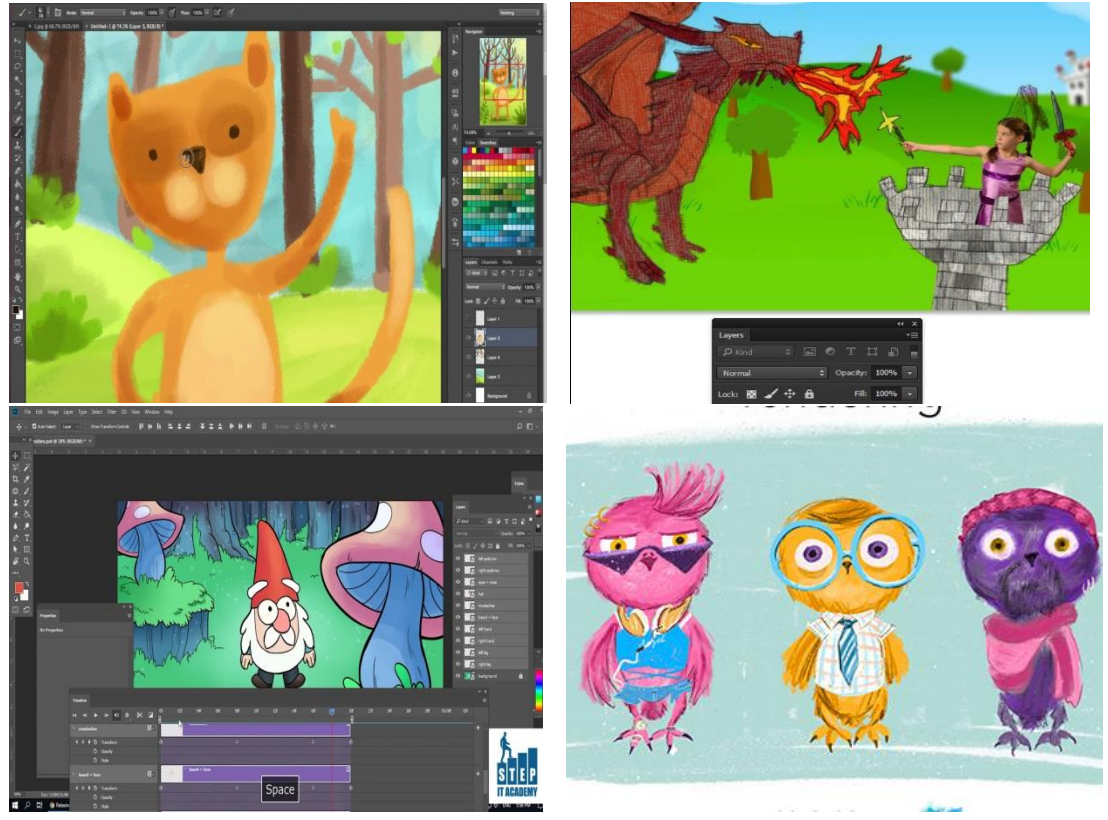